#### Monte Carlo implementations on GPUs

David B. Thomas Imperial College [dt10@doc.ic.ac.uk](mailto:dt10@doc.ic.ac.uk)

## Who am 1?

- Research fellow at Imperial
	- Software Engineering and FPGA background
	- Lead a small group looking at accelerated computational finance
- What do I have to do with GPUs or finance?
	- Most of my work: tools and methods for FPGA-based finance
	- Compare performance of FPGA, CPU, and now GPU
		- Initial CPU solution: day or so
		- Develop FPGA solution: couple of weeks or months
		- GPU solutions (keep paper reviewers happy): couple of days
	- Usually find FPGA and GPU about the same performance
		- GPU: 10x developer productivity; FPGA 10x more power efficient

## Who am I?

- Research fellow at Imperial
	- Software Engineering and FPGA background
	- Lead a small group looking at accelerated computational finance
- What do I have to do with GPUs or finance?
	- Most of my work: tools and methods for FPGA-based finance
	- Compare performance of FPGA, CPU, and now GPU
		- Initial CPU solution: day or so
		- Develop FPGA solution: couple of weeks or months
		- GPU solutions (keep paper reviewers happy): couple of days
	- Usually find FPGA and GPU about the same performance
		- GPU: 10x developer productivity; FPGA 10x more power efficient
- NVidia guy: "Why are you still wasting time with FPGAs"?
	- I'm an academic: want to look at the hard(-ish) unsolved problems
	- GPUs are mainstream: anyone can do it (that's why you are here)

# Who are you?

- I have no idea my guesses about you
	- Interested in, or actively working in financial modelling
	- Are a programmer in some sense (this is a hands on workshop)
	- Know something about CUDA/GPUs, but are not an expert
		- Apologies if you have *no* knowledge about CUDA or GPUs
		- Sorry if you are a hard-core expert: if you are, why aren't *you* talking?
	- Wondering whether to use GPUs, or how to use them better
- My guesses about what you might want to hear
	- 1. General experiences with GPU Monte-Carlo: random (ha-ha!) tips
	- 2. Specific things to watch out for: performance and correctness
	- 3. Hard-core optimisation: new uniform random number generator
- What you won't hear
	- Anything specific about pricing models or finance
	- Not enough time; everyone does something different

## What is a GPU?

- Means different things to different people
	- 1. Something that was originally developed for use in graphics?
	- 2. Something made by NVidia that runs CUDA?
	- 3. A wide SIMD processor using threads to hide latency?
	- 4. A hardware accelerator that supports OpenCL?

## What is a GPU?

- Means different things to different people
	- 1. Something that was originally developed for use in graphics?
	- 2. Something made by NVidia that runs CUDA?
	- 3. A wide SIMD processor using threads to hide latency?
	- 4. A hardware accelerator that supports OpenCL?
- For the purposes of this talk: option 2
	- CUDA is ahead of the competition in terms of tools
	- Everyone else here will talk CUDA/NVidia
- In a couple of years time (hopefully): option 4
	- NVidia deserve huge credit for developing and promoting CUDA
	- But... you are the end-users: seek portability, don't get locked in
		- FPGA accelerators existed for 10 years: no portability, no market
	- Encourage NVidia/AMD/Intel to compete on hardware

## GPU: Central concepts

- CPUs devote very little silicon area to actual computation
	- Most of the area is trying to make *sequential* code faster
	- Cache: decrease latency, increase bandwidth
	- Branch prediction/speculation: decrease the cost of branches
- GPUs devote as much area as possible to computation
	- Stick as many floating-point units on as possible
	- Get rid of the huge caches and super-scalar stuff
- Manage latency by building multi-threading in at low level
	- GPU memory latency is similar to CPU: still have to deal with it
	- Have thousands of active threads in one processor
	- If one thread stalls on memory, schedule the next one

- •Threads are grouped into warps
	- Warp size is currently 32 threads
	- Threads never change their warp
		- Assigned to warps using threadIdx

```
__global__
void MyKernel(
  unsigned *pMem
){
  int wIdx=tIdx.x/32;
  int wOff=tIdx.x-32*wIdx;
  if(Condition()){
    DoOneThing();
  }else{
    DoOtherThing();
  }
  int addr=
         wIdx*32+((wOff+1) %32);
  pMem[addr]=Something();
}
```
- •Threads are grouped into warps
	- Warp size is currently 32 threads
	- Threads never change their warp
		- Assigned to warps using threadIdx
- •Warps are important for compute efficiency
	- One thread branches -> warp branches
	- Threads take different branches: divergence
	- Ideally: all threads in warp take same branch
		- No divergence, better performance

```
__global__
void MyKernel(
  unsigned *pMem
){
  int wIdx=tIdx.x/32;
  int wOff=tIdx.x-32*wIdx;
  if(Condition()){
    DoOneThing();
  }else{
    DoOtherThing();
  }
  int addr=
         wIdx*32+((wOff+1) %32);
  pMem[addr]=Something();
}
```
- •Threads are grouped into warps
	- Warp size is currently 32 threads
	- Threads never change their warp
		- Assigned to warps using threadIdx
- •Warps are important for compute efficiency
	- One thread branches -> warp branches
	- Threads take different branches: divergence
	- Ideally: all threads in warp take same branch
		- No divergence, better performance
- •Warps are important for memory efficiency
	- $-$  Determine global memory coalescing<sup>[1]</sup>
	- Determine shared memory conflicts<sup>[1]</sup>

```
__global__
void MyKernel(
  unsigned *pMem
){
  int wIdx=tIdx.x/32;
  int wOff=tIdx.x-32*wIdx;
  if(Condition()){
    DoOneThing();
  }else{
    DoOtherThing();
  }
  int addr=
         wIdx*32+((wOff+1)%32);
  pMem[addr]=Something();
}
```
- •Threads are grouped into warps
	- Warp size is currently 32 threads
	- Threads never change their warp
		- Assigned to warps using threadIdx
- •Warps are important for compute efficiency
	- One thread branches -> warp branches
	- Threads take different branches: divergence
	- Ideally: all threads in warp take same branch
		- No divergence, better performance
- •Warps are important for memory efficiency
	- Determine global memory coalescing[1]
	- Determine shared memory conflicts[1]
- •Make sure you understand warps!
	- More important than threads
	- Read the user guide (twice)

```
__global__
void MyKernel(
  unsigned *pMem
){
  int wIdx=tIdx.x/32;
  int wOff=tIdx.x-32*wIdx;
  if(Condition()){
    DoOneThing();
  }else{
    DoOtherThing();
  }
  int addr=
         wIdx*32+((wOff+1) %32);
  pMem[addr]=Something();
}
```
- Warp divergence hurts performance
	- Scalar code does not take into account
	- CPU algorithms are often divergent
- Rejection: optimise for average case
	- Generate cheap random candidate
		- Simple transform of uniform RNG
	- Check candidate with cheap test
	- Otherwise use a slow alternative
		- May be recursive
- e.g. Ziggurat method for uniform to Gaussian conversion
	- Fast: one uniform RNG, one comparison, one multiply
	- Slow: looping, exponentials, logs, more uniform RNGs
	- Designed so that fast route is taken  $\sim$ 98% of time
	- The Ziggurat algorithm is a work of art superb for scalar CPUs

```
u=UnifRng();
x=Candidate(u);
if(Accept(x))
 return x;
else
 return Slow();
```
- Economics of rejection break down with GPU style SIMD
	- Threads execute in warps
	- Each thread can take different path through code
	- Time for warp is *total* time to cover paths of *all* threads

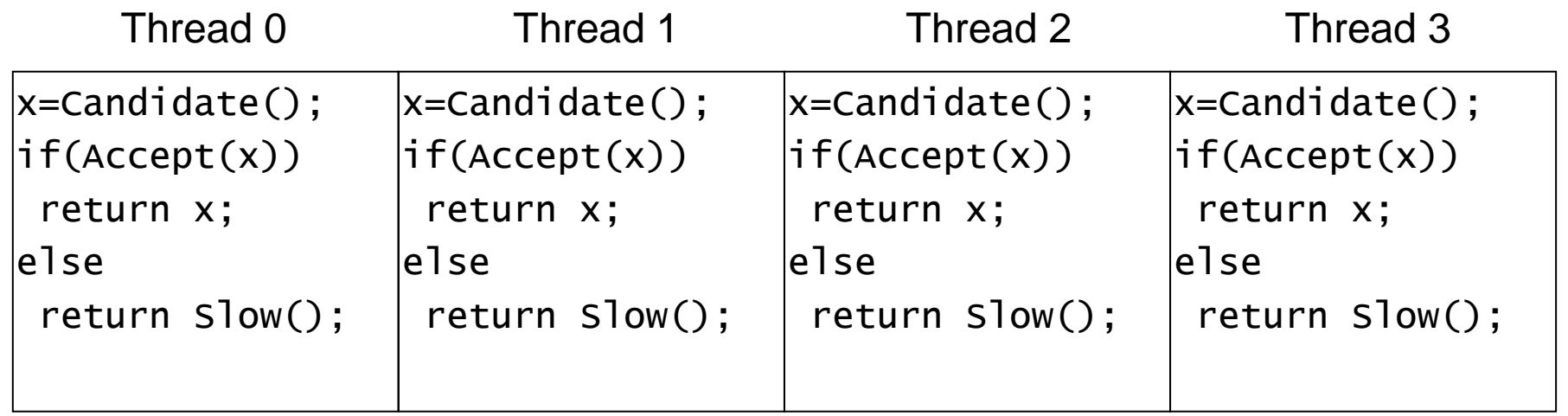

- Economics of rejection break down with GPU style SIMD
	- Threads execute in warps
	- Each thread can take different path through code
	- Time for warp is *total* time to cover paths of *all* threads

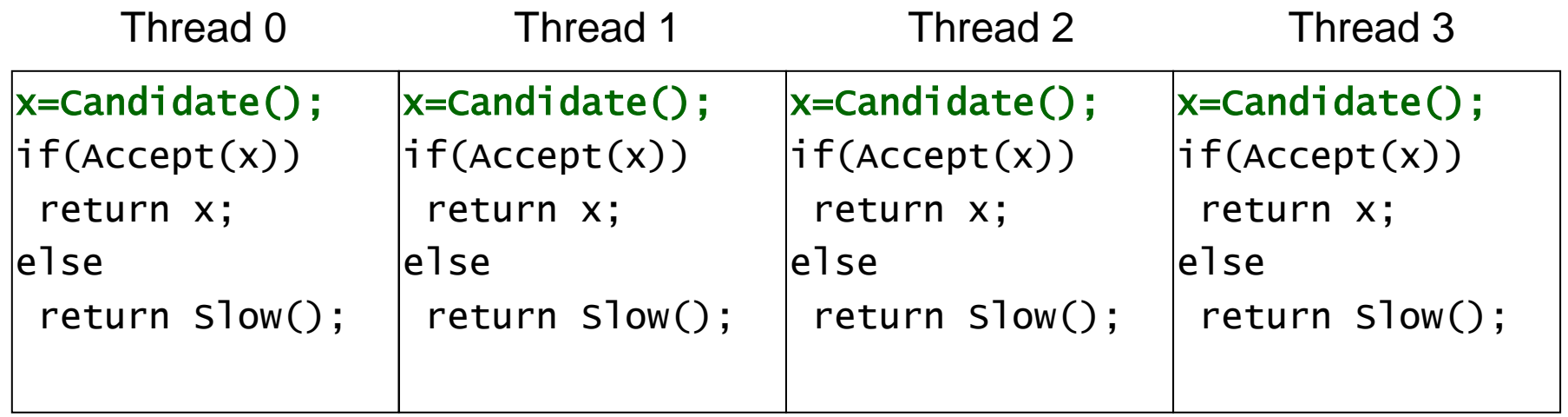

- Economics of rejection break down with GPU style SIMD
	- Threads execute in warps
	- Each thread can take different path through code
	- Time for warp is *total* time to cover paths of *all* threads

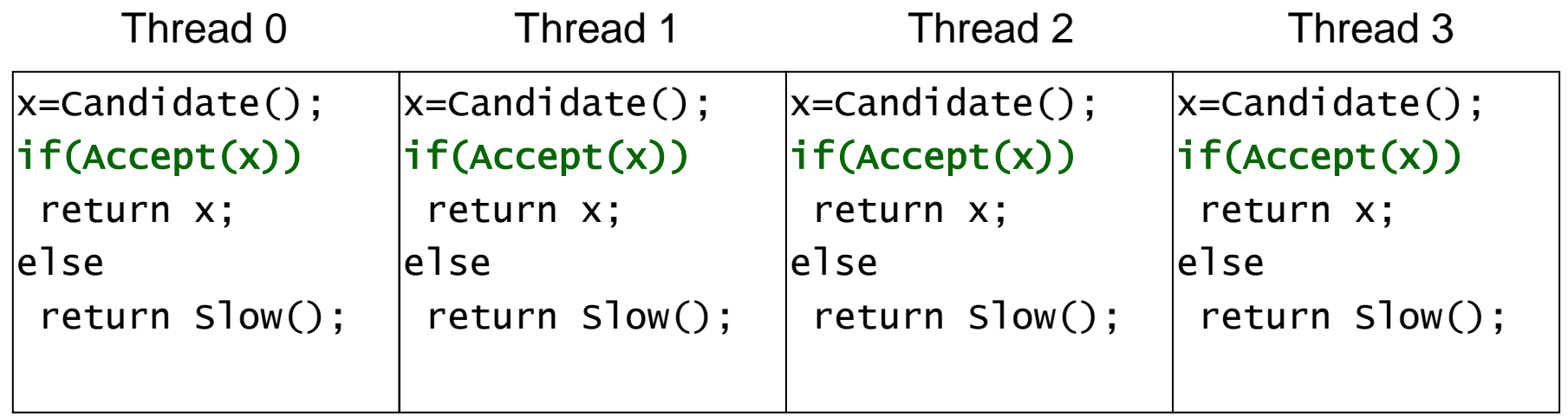

- Economics of rejection break down with GPU style SIMD
	- Threads execute in warps
	- Each thread can take different path through code
	- Time for warp is *total* time to cover paths of *all* threads

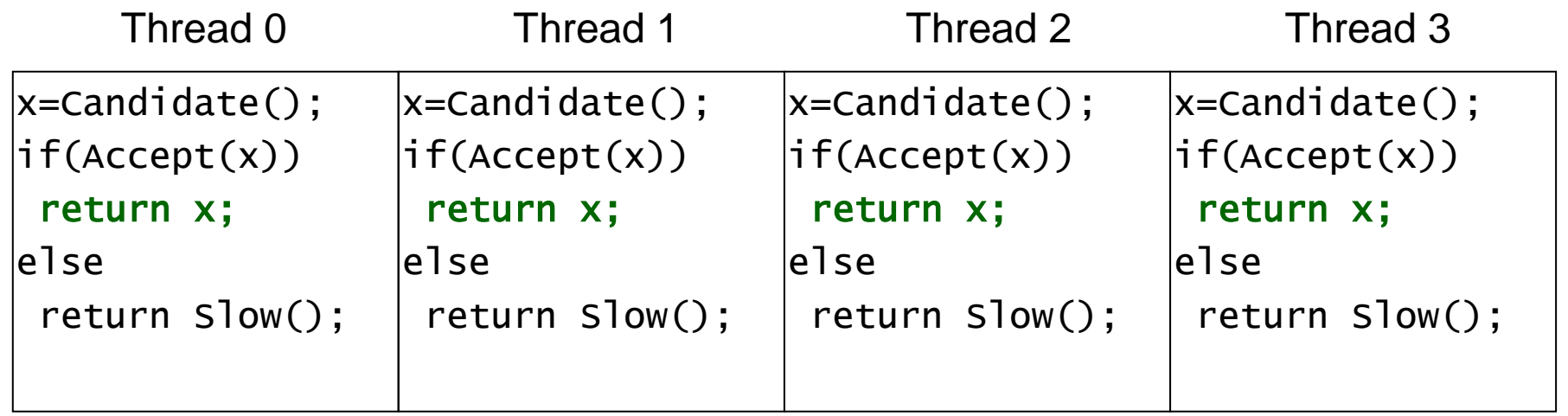

- Economics of rejection break down with GPU style SIMD
	- Threads execute in warps
	- Each thread can take different path through code
	- Time for warp is *total* time to cover paths of *all* threads

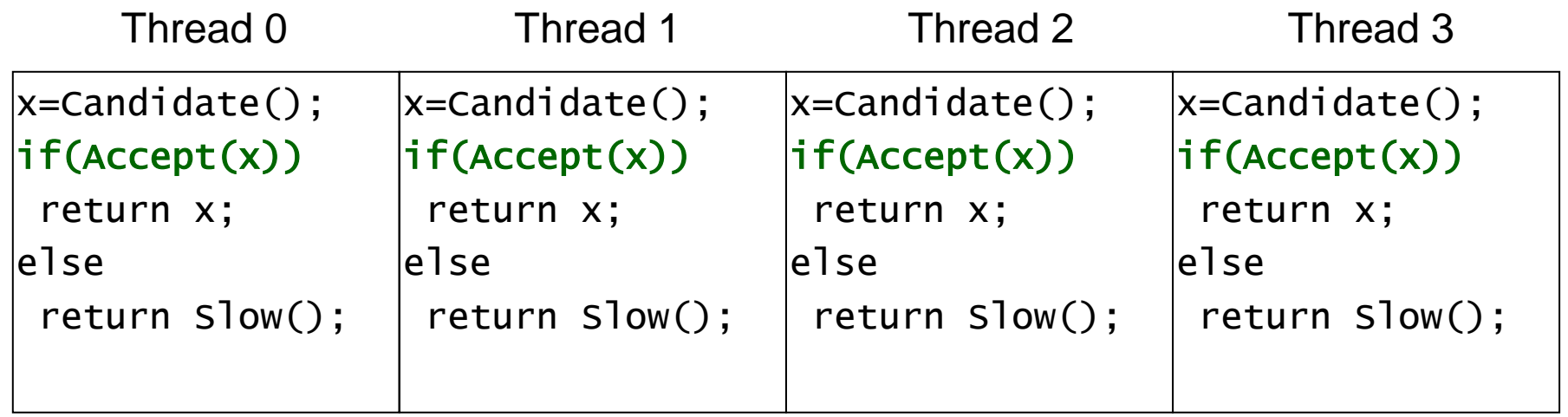

- Economics of rejection break down with GPU style SIMD
	- Threads execute in warps
	- Each thread can take different path through code
	- Time for warp is *total* time to cover paths of *all* threads

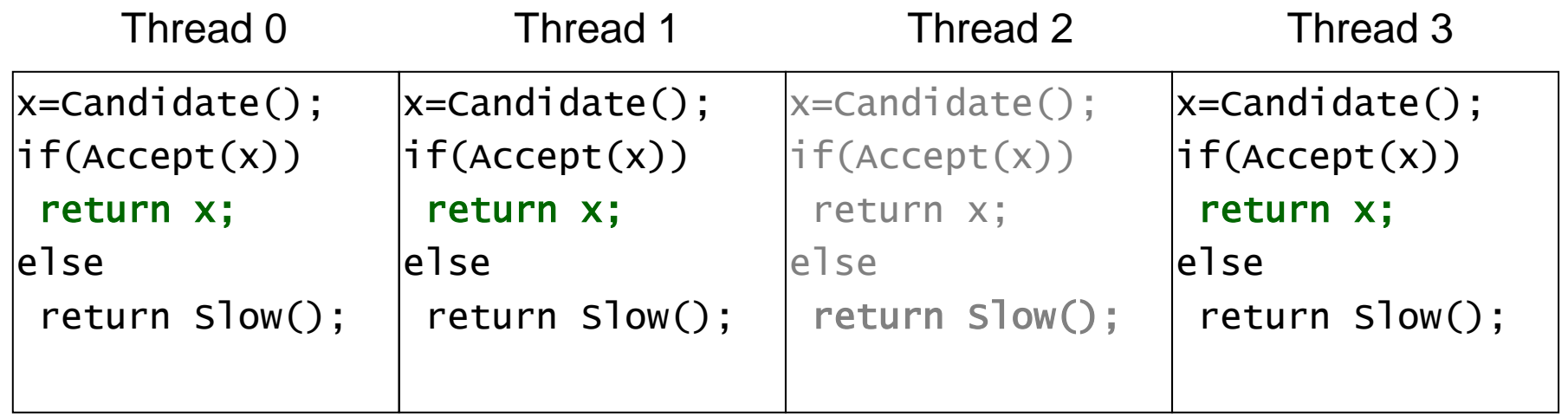

- Economics of rejection break down with GPU style SIMD
	- Threads execute in warps
	- Each thread can take different path through code
	- Time for warp is *total* time to cover paths of *all* threads

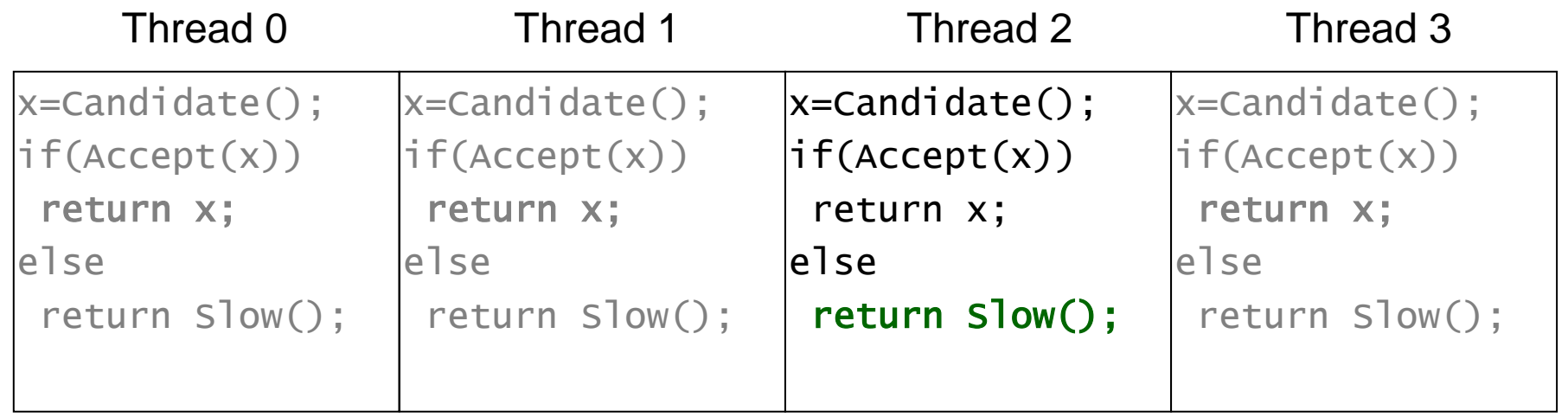

- Economics of rejection break down with GPU style SIMD
	- Threads execute in warps
	- Each thread can take different path through code
	- Time for warp is *total* time to cover paths of *all* threads
- Rejection relies on low probability of slow path
	- Entire thread group incurs cost of one slow thread
	- Probability of *each* thread taking fast path is ~98%
	- Probability of *all* 32 threads taking fast path is ~52%
	- Expected execution time:  $t_{\text{fast}}$  + 0.48  $t_{\text{slow}}$
- Non-rejection algorithms are (usually) better in GPU
	- Has built-in fast log/exp/sin: use Box-Muller method
	- Rational approximations are your friend: very fast

## The perils of function approximation

- Simulations need functions with no closed form
	- Standard examples: Gaussian CDF (Phi(x)) and ICDF (Phi-1 (x))
- Obvious point<sup>[1]</sup>: read the documentation, see if it exists
	- CUDA already includes the error function as intrinsics
		- erff,  $erfc f$  :  $p = Phi(x) = erfc[x / -sqrt(2)] / 2$
		- erfinvf, erfcinvf :  $x = Phi^{-1}(p) = erfcinf[2 p] * -sqrt(2)$
	- If you're off the critical path, intrinsics are good enough
		- Aside: you would think they would be super fast, but they aren't
- Lets assume we are doing CDF inversion
	- e.g. we are using Quasi-RNGs, or some other variance reduction
	- Inversion: take a uniform 32-bit number u, turn it into Gaussian x
	- $-$  Obvious:  $x = \text{Phi}^{-1}(u * 2^{-32})$

#### CDF Inversion: simple

```
device
float NormalCdfInv(
  unsigned u
){
  const float S1=pow(2,-32);
  const float S2=-sqrt(2);
  \frac{1}{10} [0..2<sup>32</sup>) -> [0,1)
  float p=u*S1;
  // Phi(x) = -sqrt(2) * erfcinv(2<sup>*</sup>p)return S2*erfcinv(2*p);
}
```
I apologise if this is obvious. Not everyone knows about this stuff.

## CDF Inversion: simple, but deceptive

- First problem: lower bound
	- NormalCdflnv(0) = infinity  $\qquad \qquad \qquad \qquad \qquad \qquad \qquad \Box^{\text{device}}$

```
float NormalCdfInv(
  unsigned u
){
  const float S1=pow(2,-32);
  const float S2=-sqrt(2);
  \frac{1}{10} [0..2<sup>32</sup>) -> [0,1)
  float p=u*S1;
   // Phi(x) = -sqrt(2) * erfcinv(2<sup>*</sup>p)return S2*erfcinv(2*p);
}
```
I apologise if this is obvious. Not everyone knows about this stuff.

## CDF Inversion: simple, but deceptive

- First problem: lower bound
	- $-$  NormalCdflnv(0) = infinity
- Simple solution: nudge away from 0
	- Add 2^-33 during integer->float conv.

```
device
float NormalCdfInv(
  unsigned u
){
  const float S1=pow(2,-32);
  const float S2=-sqrt(2);
  const float S3=pow(2,-33);
  / [0..2<sup>32</sup>) -> (0.1)
  float p=u*S1 + S3;
  // Phi(x) = -sqrt(2) * erfcinv(2<sup>*</sup>p)return S2*erfcinv(2*p);
}
```
Sorry, this is floating-point 101, but not everyone knows about it. For instance, browse the CUDA SDK samples...

## CDF Inversion: simple, but deceptive

- First problem: lower bound
	- $-$  NormalCdflnv(0) = infinity
- Simple solution: nudge away from 0
	- Add 2^-33 during integer->float conv.
- Next problem: upper bound
	- NormalCdflnv $(2^{32}-1)$  = infinity
	- Why?
		- $p = u * 2^{-32} + 2^{-33}$
		- $p = (2^{32}-1) * 2^{-32} + 2^{-33}$
		- $\cdot$  p = 0.99999999988358467
	- But in *single-precision* p=1
- Time to talk about single-precision

```
device
float NormalCdfInv(
  unsigned u
){
  const float S1=pow(2,-32);
  const float S2=-sqrt(2);
  const float S3=pow(2,-33);
  \frac{1}{10} [0..2<sup>32</sup>) -> (0,1)
  float p=u*S1 + S3;// Phi<sup>-1</sup>(x) = -sqrt(2)*erfcinv(2*p)
  return S2*erfcinv(2*p);
}
```
Sorry, this is floating-point 101, but not everyone knows about it. For instance, browse the CUDA SDK samples...

## An aside: GPUs and single-precision

- Lets be clear: single-precision is not some kind of flaw
	- It doesn't make anything impossible
	- It doesn't mean your answers will automatically be inaccurate
- However, it requires the programmer to think
	- Need a basic understanding of floating-point arithmetic
	- Must understand how numbers are being manipulated
- How much do you care about performance vs. effort?
	- Use double-precision: lower effort, but lower performance
	- Legitimate choice you don't *have* to use single precision
- Double-precision will get faster with newer hardware
	- Will it ever be as fast as single-precision? (Maybe it already is?)
	- Even so: still a performance hit from memory twice the size

- Fixed-point (integer) and floating-point are for different jobs
	- Floating-point: accuracy relative to magnitude, over infinite<sup>[1]</sup> range
	- Fixed-point: accuracy independent of magnitude, over finite range

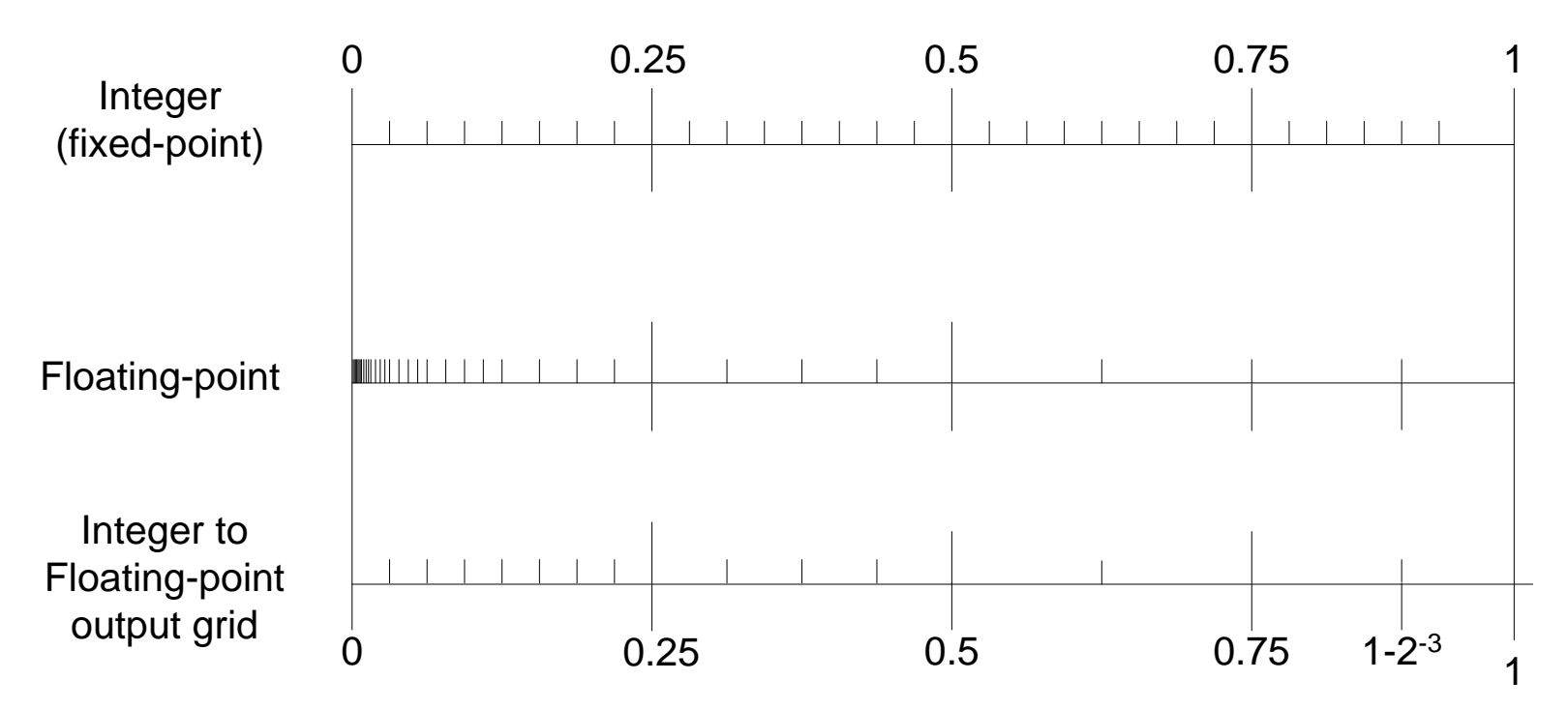

- Fixed-point (integer) and floating-point are for different jobs
	- Floating-point: accuracy relative to magnitude, over infinite<sup>[1]</sup> range
	- Fixed-point: accuracy independent of magnitude, over finite range

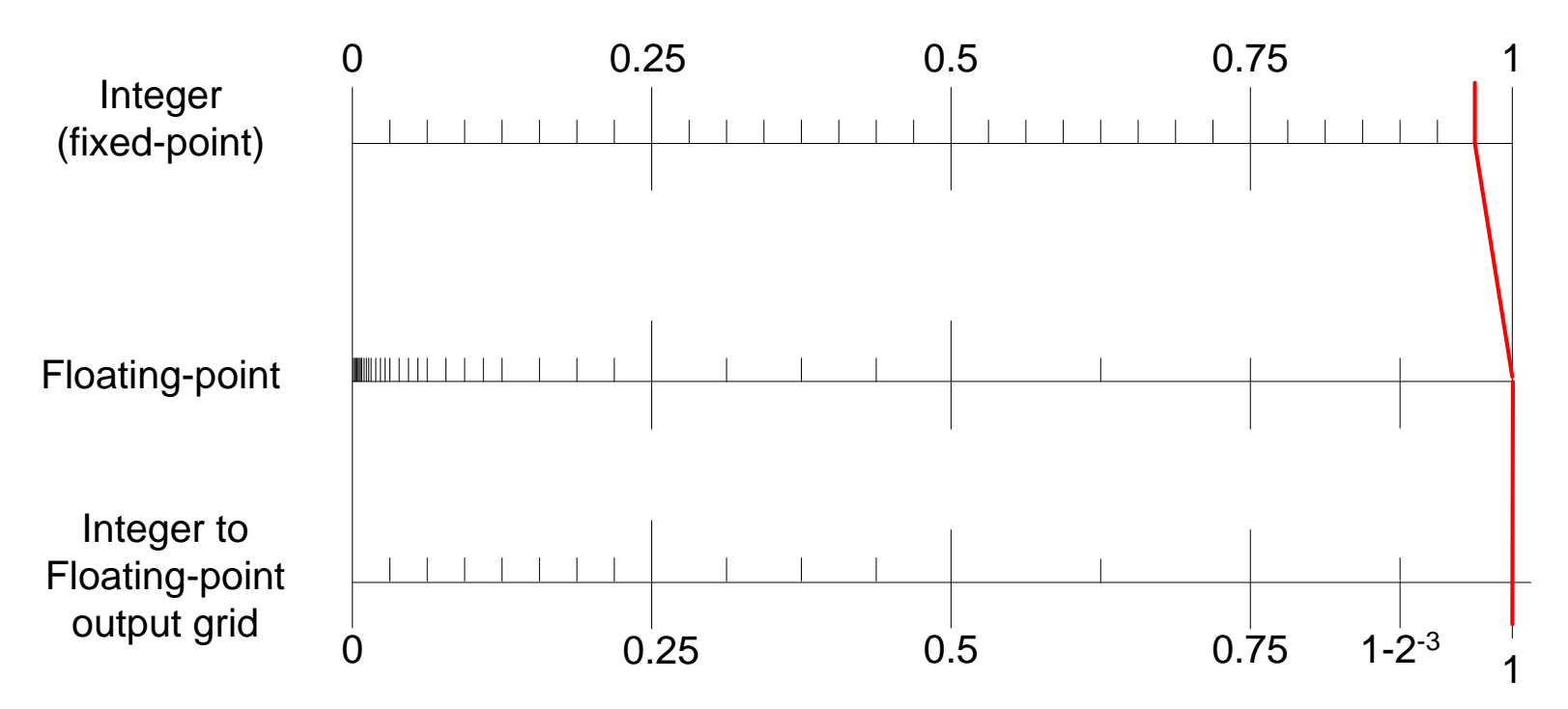

- Fixed-point (integer) and floating-point are for different jobs
	- Floating-point: accuracy relative to magnitude, over infinite<sup>[1]</sup> range
	- Fixed-point: accuracy independent of magnitude, over finite range

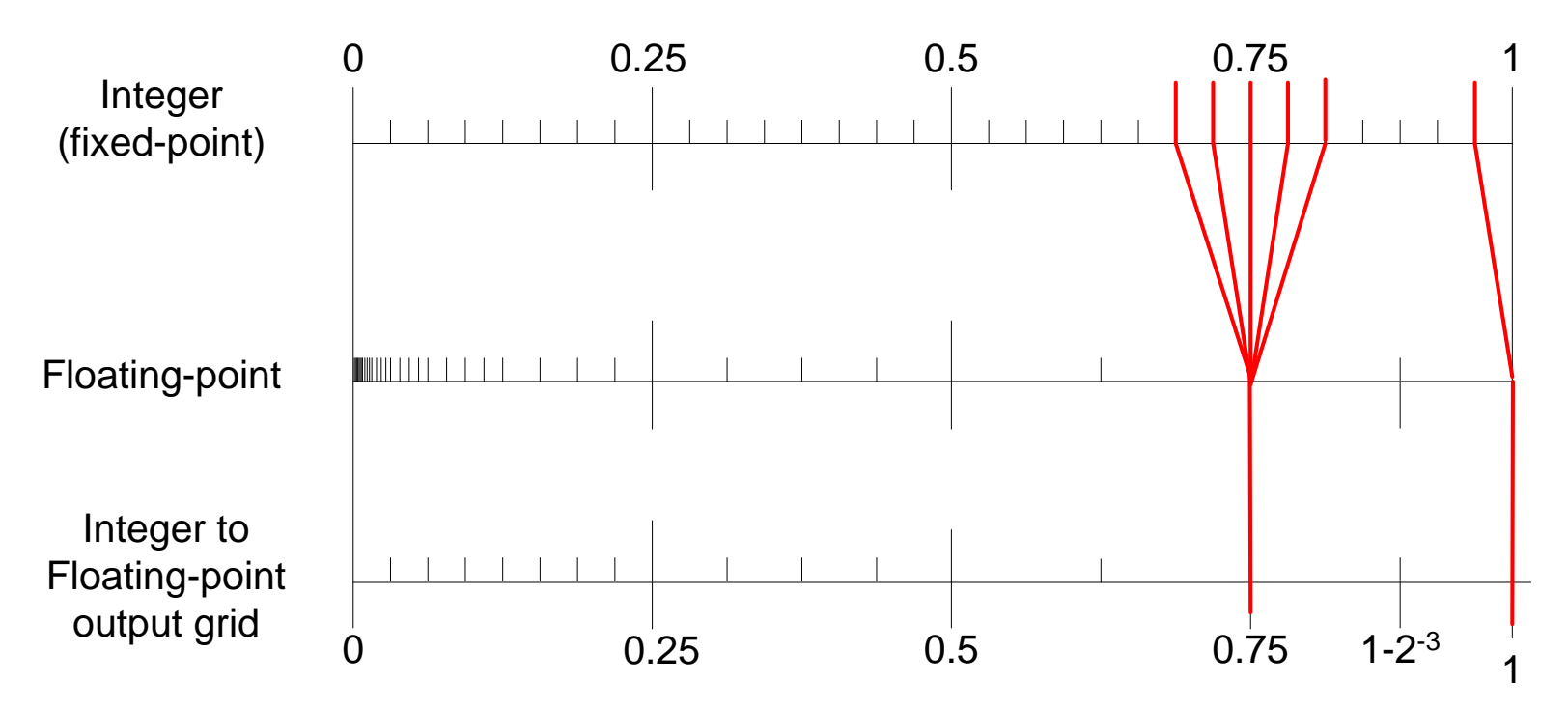

- Fixed-point (integer) and floating-point are for different jobs
	- Floating-point: accuracy relative to magnitude, over infinite<sup>[1]</sup> range
	- Fixed-point: accuracy independent of magnitude, over finite range

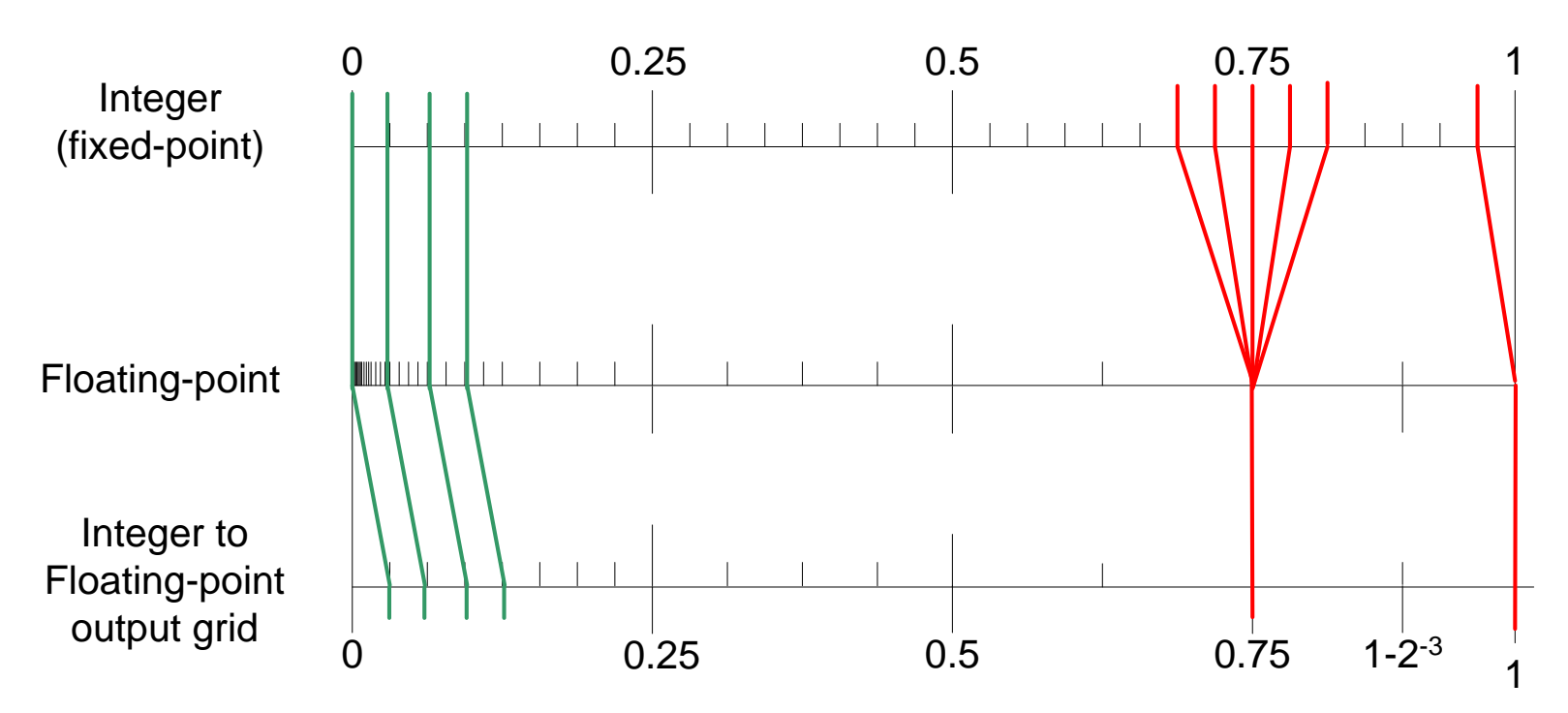

#### Back to Inversion

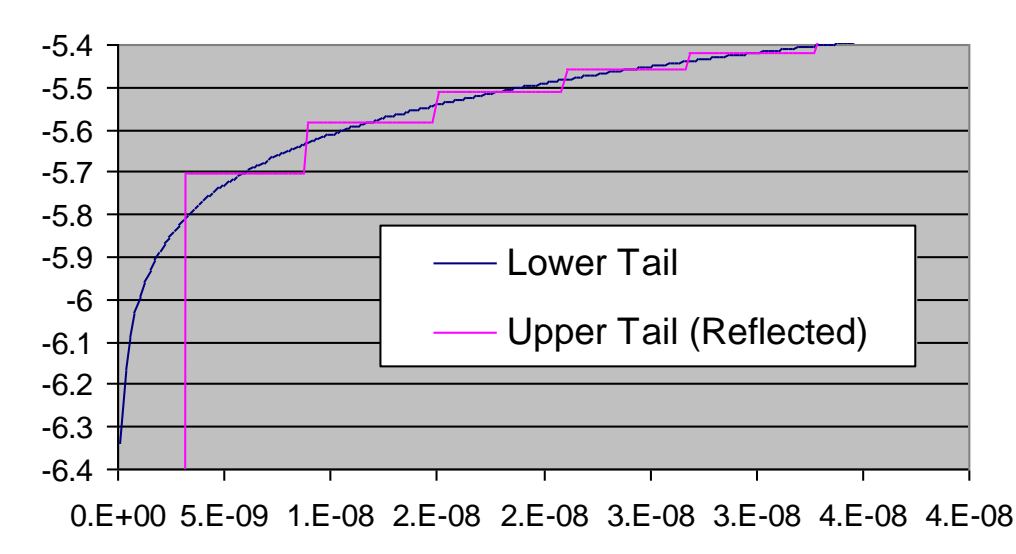

- So the lower (negative) tail is fine, but the upper (positive) tail is not
	- $-$  Largest uniform inputs result in infinity with probability about  $2^{-24}$ !
- Even if we solve the infinities, upper tail is ruined
	- $-$  Positive half of distribution is discretised into only  $2^{24}$  values
- This will mess up long-running simulations
	- Distribution is not symmetric mean will not be zero
	- Higher moments are all slightly disturbed
	- Effects of low-discrepancy sequence reduced in upper half

- Check whether  $p > 0.5$ 
	- Do it *before* conversion to floating-point

```
device
float NormalCdfInv(
  unsigned u
){
  const float Sl=pow(2,-32);
  const float S2=-sqrt(2);
  const float S3=pow(2,-33);
  \frac{1}{10} [0..2<sup>32</sup>) -> (0,1)
  float s = S2;
  if(u>=0x80000000){
    u=0xFFFFFFFF – u;
    s = -S2;}
  float p=u*S1 + SS;return s*erfcinv(2*p);
}
```
- Check whether  $p > 0.5$ 
	- Do it *before* conversion to floating-point
- If p>0.5 then reflect into lower tail
	- $-$  Set  $p = 1-p$  (still in integer form)
	- Record the saved sign for later

```
device
float NormalCdfInv(
  unsigned u
){
  const float SI=pow(2,-32);
  const float S2=-sqrt(2);
  const float S3=pow(2,-33);
  \frac{1}{10} [0..2<sup>32</sup>) -> (0,1)
  float s = S2;
  if(u>=0x80000000){
    u=0xFFFFFFFF – u;
    s = -S2;
  }
  float p=u*S1 + SJ;return s*erfcinv(2*p);
}
```
- Check whether  $p > 0.5$ 
	- Do it *before* conversion to floating-point
- If p>0.5 then reflect into lower tail
	- $-$  Set  $p = 1-p$  (still in integer form)
	- Record the saved sign for later
- Keep original nudging solution
	- Still works fine from both ends
- Restore the sign in the final step
	- We had to do a multiply here anyway

```
device
float NormalCdfInv(
  unsigned u
){
  const float Sl=pow(2,-32);
  const float S2=-sqrt(2);
  const float S3=pow(2,-33);
  \frac{1}{10} [0..2<sup>32</sup>) -> (0,1)
  float s = S2;
  if(u>=0x80000000){
    u=0xFFFFFFFF – u;
    s = -S2;}
  float p=u*S1 + SJ;return s*erfcinv(2*p);
```
}

- Performance impact is fairly small
	- Branch can be handled with predication
	- Majority of work is still in erfcinv
	- 6.6 GInv/sec vs. 6.1 GInv/sec
- About 8% perf. loss: is it worth it?
	- No infinities....
	- Output distribution is symmetric
		- Correct mean and odd moments
	- Finest resolution concentrated in tails
		- High variance regions: QRNG effective
		- Even moments more accurate
- If you want the right answer...

```
device
float NormalCdfInv(
  unsigned u
){
  const float Sl=pow(2,-32);
  const float S2=-sqrt(2);
  const float S3=pow(2,-33);
  \frac{1}{10} [0..2<sup>32</sup>) -> (0,1)
  float s = S2;
  if(u>=0x80000000){
    u=0xFFFFFFFF – u;
    s = -S2;}
  float p=u*S1 + SJ;return s*erfcinv(2*p);
```
}

#### Beware code in the wild

- Code for quasi-random simulation using inversion
	- From an unnamed source of GPU example code

//////////////////////////////////////////////////////////////////////////////// // Moro's Inverse Cumulative Normal Distribution function approximation //////////////////////////////////////////////////////////////////////////////// #ifndef DOUBLE\_PRECISION

```
__device__ inline float MoroInvCNDgpu(float P){
   const float a1 = 2.50662823884f;
   const float a2 = -18.61500062529f;
   const float a3 = 41.39119773534f;
```
#### <snip>

```
float y = P - 0.5fif(fabsf(y) < 0.42f){
   z = v * v;z = y * ((a4*z+a3)*z+a2)*z+a1)/((b4*z+b3)*z+b2)*z+b1)*z+1.0f);}else{
   if (y > 0)z = \log f(-\log f(1.0f - P));
```
## When is single-precision not enough?

- Some situations *do* require double-precision
	- Always possible to work around, but not worth the risk and effort
- Running sum over a stream of data
	- Use double-precision when stream is more than  $\sim$ 100-1000
		- Actual threshold is data-dependent: be safe rather than sorry
	- Even though data is single-precision, sum in double-precision
	- Possible exception: can use a Kahan accumulator (but test well!)
- Statistical accumulators: mean and variance
	- *Always* calculate means and variance in double-precision
	- Even if *n* is small now, someone, eventually will say "use 32*n*"
- Don't be seduced by online/updating methods
	- They can be quite useful in double-precision
	- They don't really help in single-precision

#### Single vs. Double: Mean

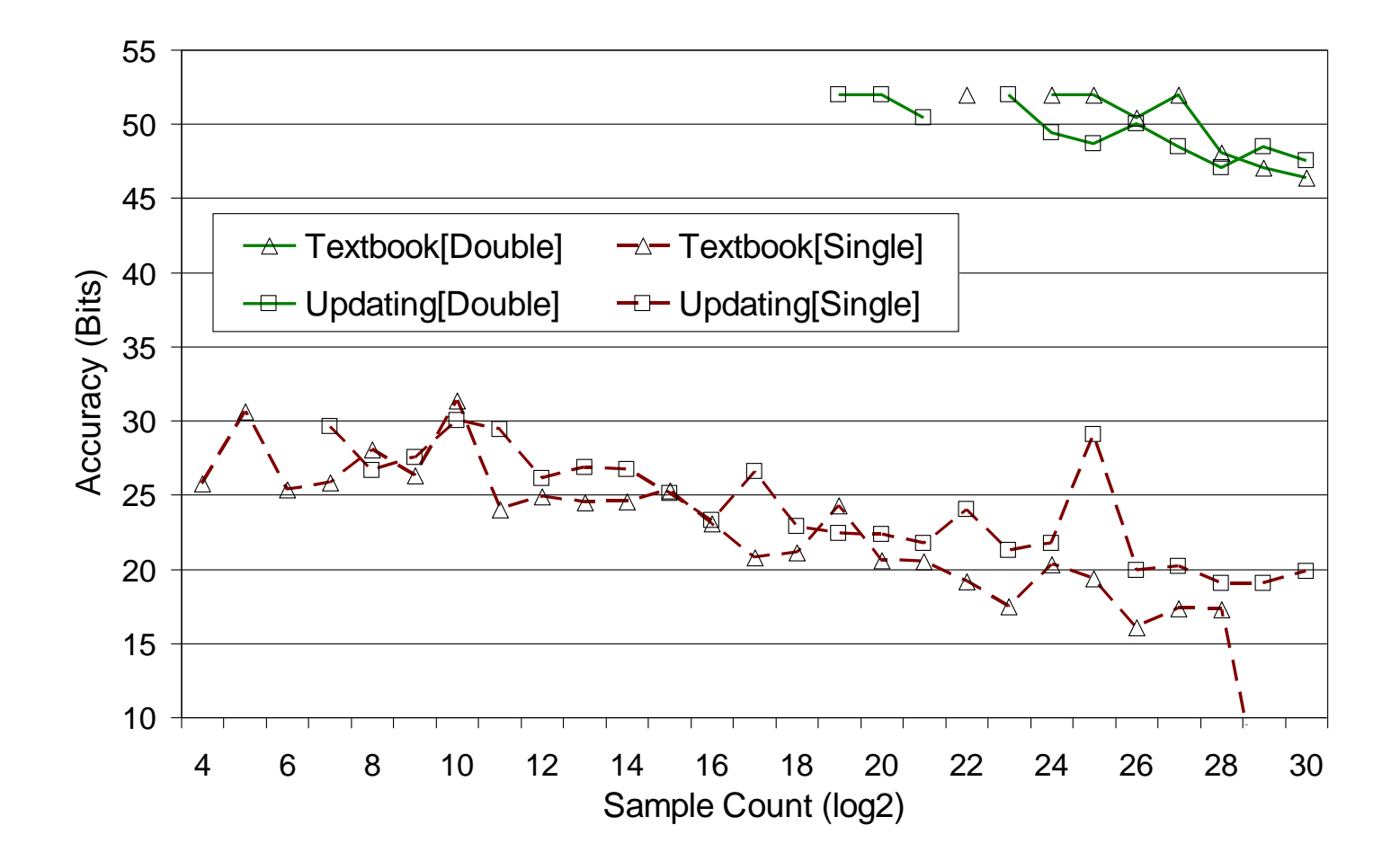

#### Single vs Double: Variance

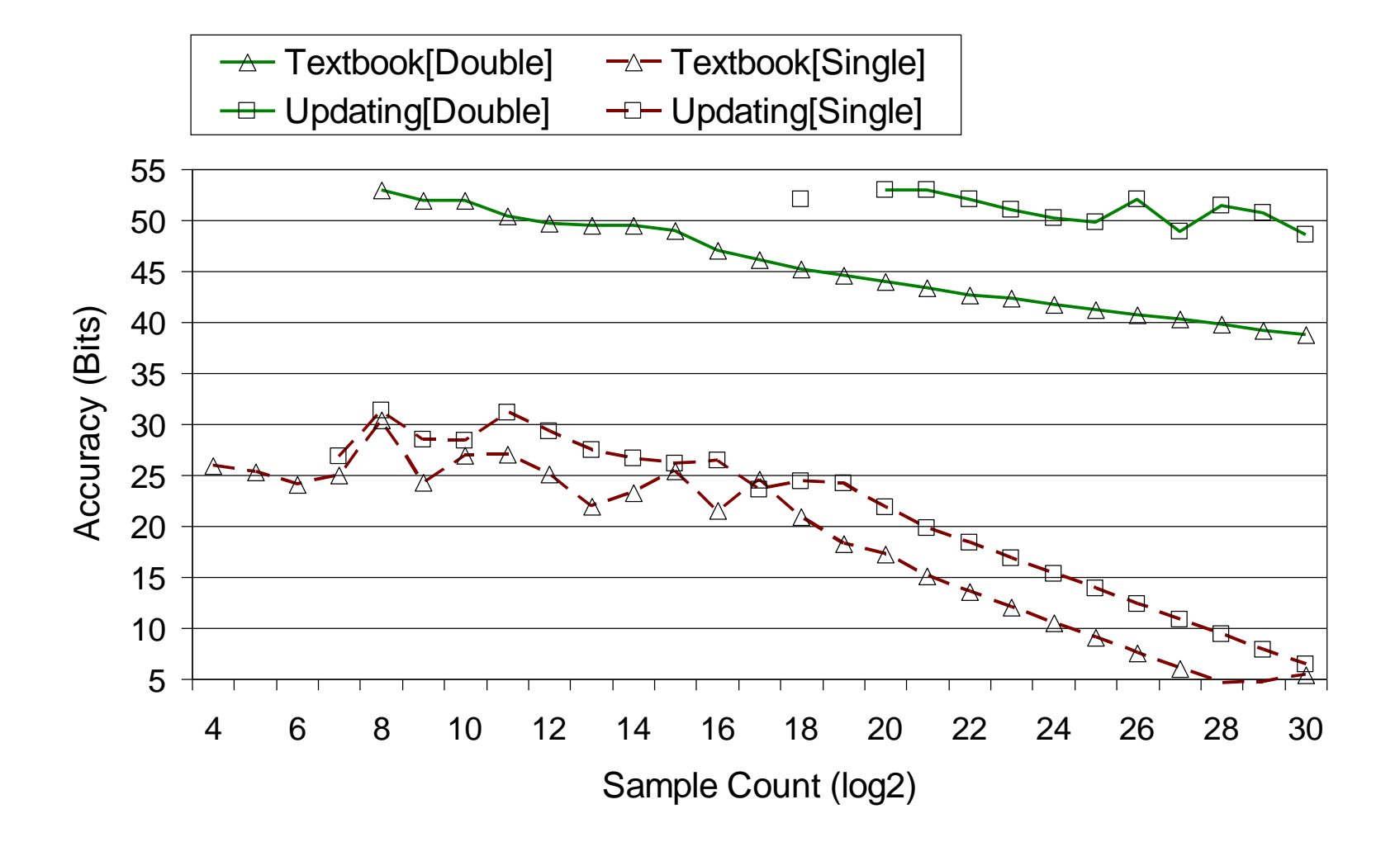

## General comments on floating-point

- None of these representation/precision issues are new
	- Occur in high-performance computing all the time
	- Lots of literature out there on safe single-precision
		- *"What Every Computer Scientist Should Know About Floating-Point Arithmetic",* David Goldberg
- Think laterally: e.g. don't forget the integers
	- Convert to 32-bit fixed-point (float->uniform + multiply)
	- Sum in 64-bit integer (two instructions: Cheap!)
	- $-$  Can add  $2^{32}$  samples exactly, with no overflow
- GPUs can let you do a huge number of simulations
	- Easy to lose track of the magnitude of the result set
	- $-$  2 $^{32}$  is not a large number of simulations; 2 $^{40}$  is not uncommon
	- Play safe: double-precision for statistical accumulators

# **Memory**

- Two types of memory: shared and global
- Shared memory: small, but fast
	- Can almost treat as registers, with added ability to index
- Global memory: large, but slow
	- Can't be overstated how slow (comparatively) it is
	- Minimise global memory traffic wherever possible
- Other types of memory are facades over global memory
- Constant memory: caches small part of global memory
	- Doesn't use global memory bandwidth once it is primed
- Texture memory: caches larger part of global memory
	- Cache misses cause global memory traffic
	- Watch out!

# Memory in MC: the buffer anti-pattern

{

}

- Beware spurious memory buffers
	- Strange anti-pattern that occurs
	- *I will generate all the uniforms*
	- *Then transform all the gaussians*
	- *Then construct all the paths*
- Not sure why it occurs
	- Mental boundaries as buffers?
	- Make testing easier?
- Usually bad for performance
	- Buffers must go in global memory
- In many apps. it can't be avoided
	- But often it can

```
void MySimulation()
```

```
__global__
unsigned uBuff[n*k],gBuff[n*k],...;
```

```
GenUniform(n,k,uBuff);
 syncthreads();
```

```
UnifToGaussian(n,k,uBuff,gBuff);
syncthreads();
```

```
ConstructPath(n, k, qBuff, pBuff);
syncthreads();
```

```
CalcPayoff(n, k, pBuff);
 syncthreads();
```
## Memory in MC: reduce and re-use

```
void MySimulation()
```
 $\left\{ \right.$ 

}

```
__global__
unsigned uBuff[n*k], gBuff[n*k],...;
```

```
GenUniform(n,k,uBuff);
 syncthreads();
```

```
UnifToGaussian(n, k, uBuff, qBuff);
 syncthreads();
```

```
ConstructPath(n, k, qBuff, pBuff);
syncthreads();
```

```
CalcPayoff(n, k, pBuff);
 syncthreads();
```

```
void MySimulation()
```
{

}

}

```
shared int buff[k];
for(int i=0; i\leq n; i++){
```

```
GenUniform(k, buff);
 syncthreads();
```

```
UnifToGaussian(k,buff);
syncthreads();
```

```
ConstructPath(k,buff);
syncthreads();
```

```
CalcPayoff(k,buff);
```

```
syncthreads();
```
*If possible*: make a buffer big enough for just one task and operate in-place

# Optimisation is highly non-linear

- Small changes produce huge performance swings...
	- $\triangleright$  Changing the number of threads per block
	- $\triangleright$  Altering the order of independent statements
	- ➢ Supposedly redundant \_\_syncthread() calls
- General practises apply for Monte Carlo
	- Use large grid sizes: larger than you might expect
	- Allocate arrays to physical memory very carefully
	- Keep out of global memory in inner loops (and outer loops)
		- Prefer computation to global memory
	- Keep threads in a branch together
		- Prefer more complex algorithms with no branches
		- Watch out for statistical branching

#### The compiler+GPU is a black box

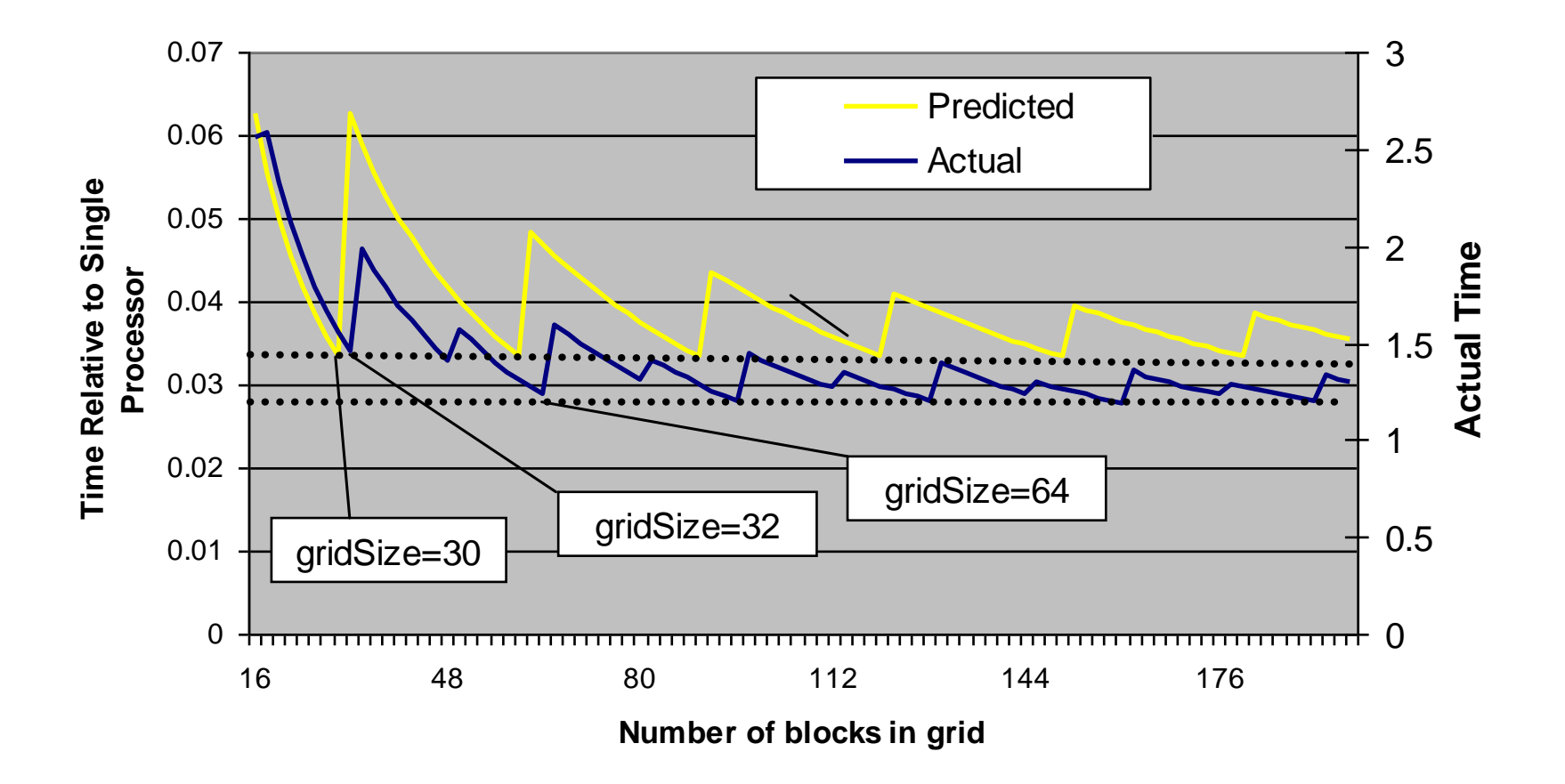

## Uniform Random Number Generation

- Goal: generate stream of numbers that "looks random"
- Generated by deterministic mechanism (Pseudo-Random)
	- Must use only standard CPU instructions (unlike True-RNG)
	- Can start two RNGs from same seed and get same stream
- Long period: deterministic generators must repeat
	- Rule of thumb: if we use *n* samples, must have period >> *n* 2
	- $-$  In practise: would prefer period of at least  $2^{128}$
- Statistically random: high entropy, "random looking"
	- Check using test batteries: look for local correlations and biases
	- Theoretical tests: prove properties of entire sequence

#### Basics of RNGs

- State-space: each RNG has a finite set of states **s**
	- Given *n* bits in the state, maximum period is 2<sup>n</sup>
	- Period of  $2^{128}$  -> must have at least 4 words in state
- Transition function: moves generator from state to state  $- f$  **s**  $\rightarrow$  **s**
- Output function: convert current state into output sample  $- g : \mathbf{s} \rightarrow [0..2^{32}]$  or  $g : \mathbf{s} \rightarrow [0,1]$
- Choose an initial seed  $s_0$  \in s
	- $-$  s<sub>i+1</sub>=f(s<sub>i</sub>)
	- $x_i = g(s_i)$
- Period: smallest p such that for all  $i : x_{i+1} = x_i$

# Existing RNGS

- Lots of existing software generators
	- Linear Congruential
	- Multiply Recursive
	- XorShift
	- Lagged Fibonacci
	- Mersenne Twister
- We can still use these existing generators in a GPU
	- Useful for checking results against CPU
- But! Why not derive new generators for GPU
	- GPU has interesting features: lets use them
	- CPU and GPU costs are different: old algorithms difficult to use

## Example: Mersenne Twister

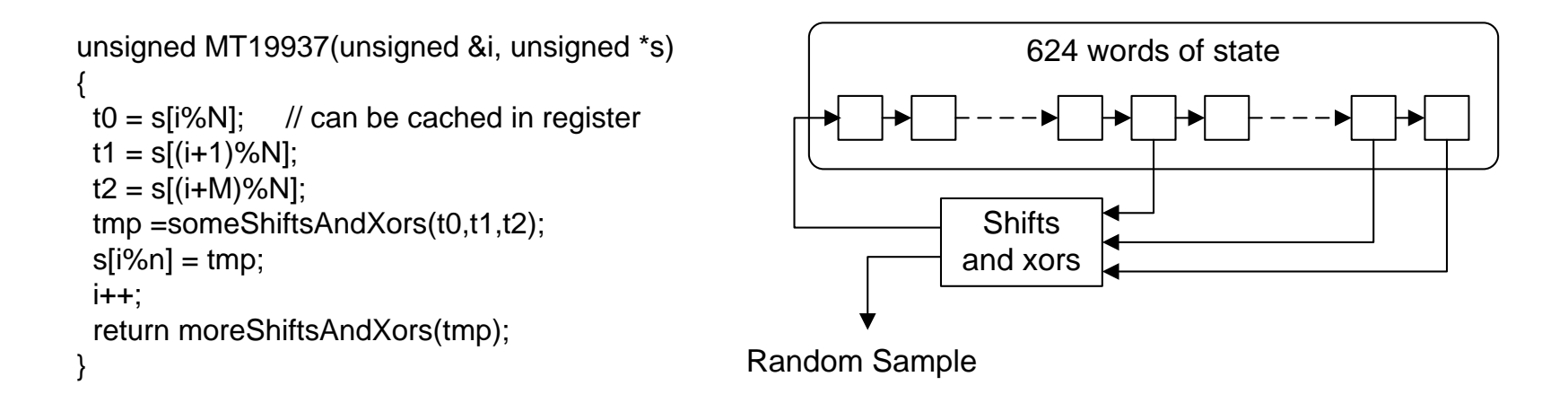

- Well respected generator, widely used
	- Excellent quality: good theoretical and empirical quality
	- Very long period: 2<sup>19937</sup>
	- Efficient in software
- Requires a state of 624 words organised as circular buffer
	- Two reads and one write per cycle

#### Basic approach: one RNG per thread

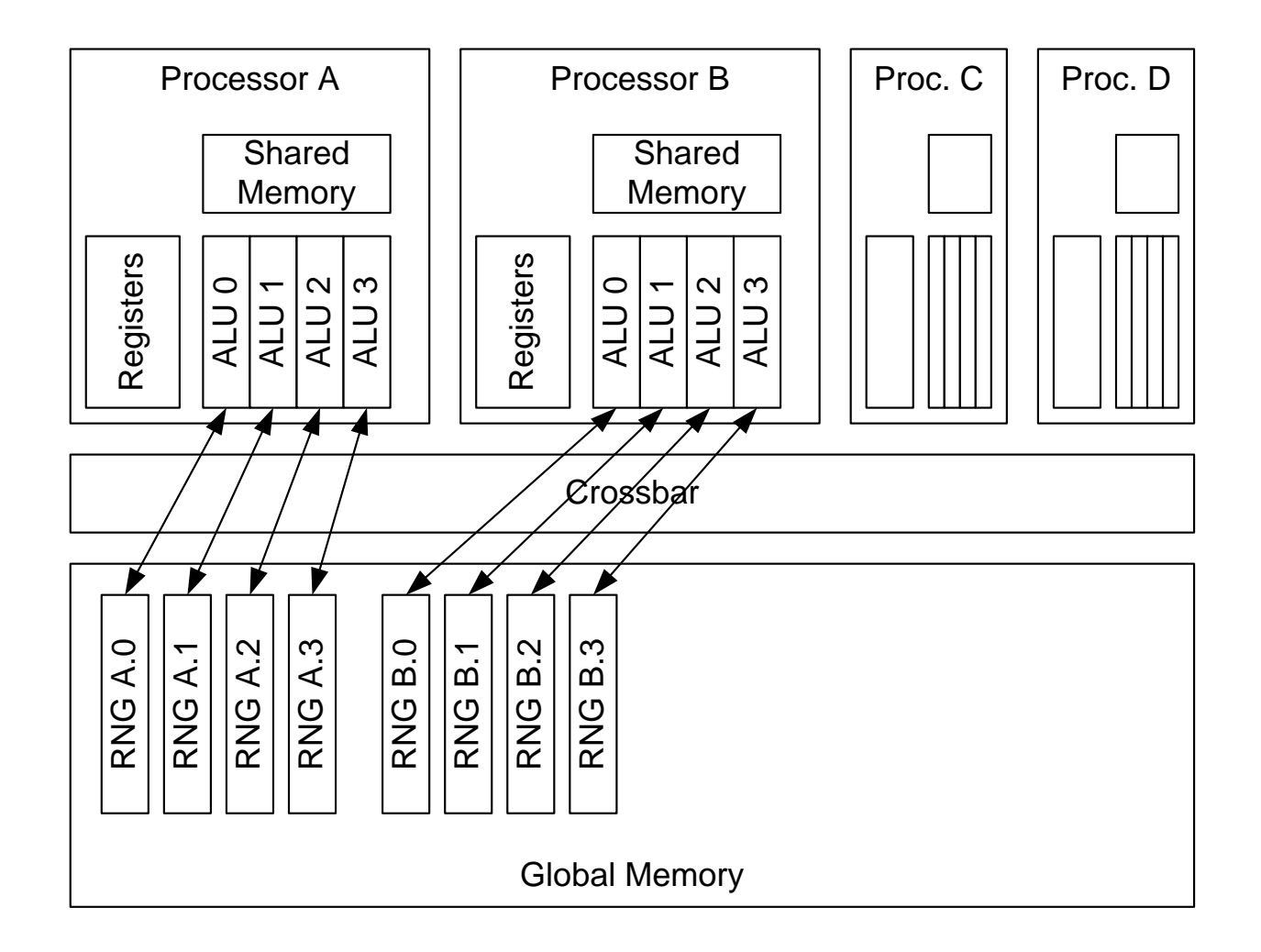

## The memory bottleneck

- Each thread does two reads and one write per sample
	- 12 bytes of traffic to global memory per sample
	- Total bandwidth is about 18GB/s on C1060
	- Maximum generation rate: ~1.5 GSamples/s
- Might seem like a an acceptable rate
	- RNG is driving simulation: can use up memory latency cycles
	- What if simulation needs to use global memory as well?
- More sophisticated approaches are possible
	- Place RNG states in shared memory in clever ways
	- Code gets very complicated, and RNG API more complex
		- We want a function that looks like rand()
- But... why not try something new?

#### The memory bottleneck

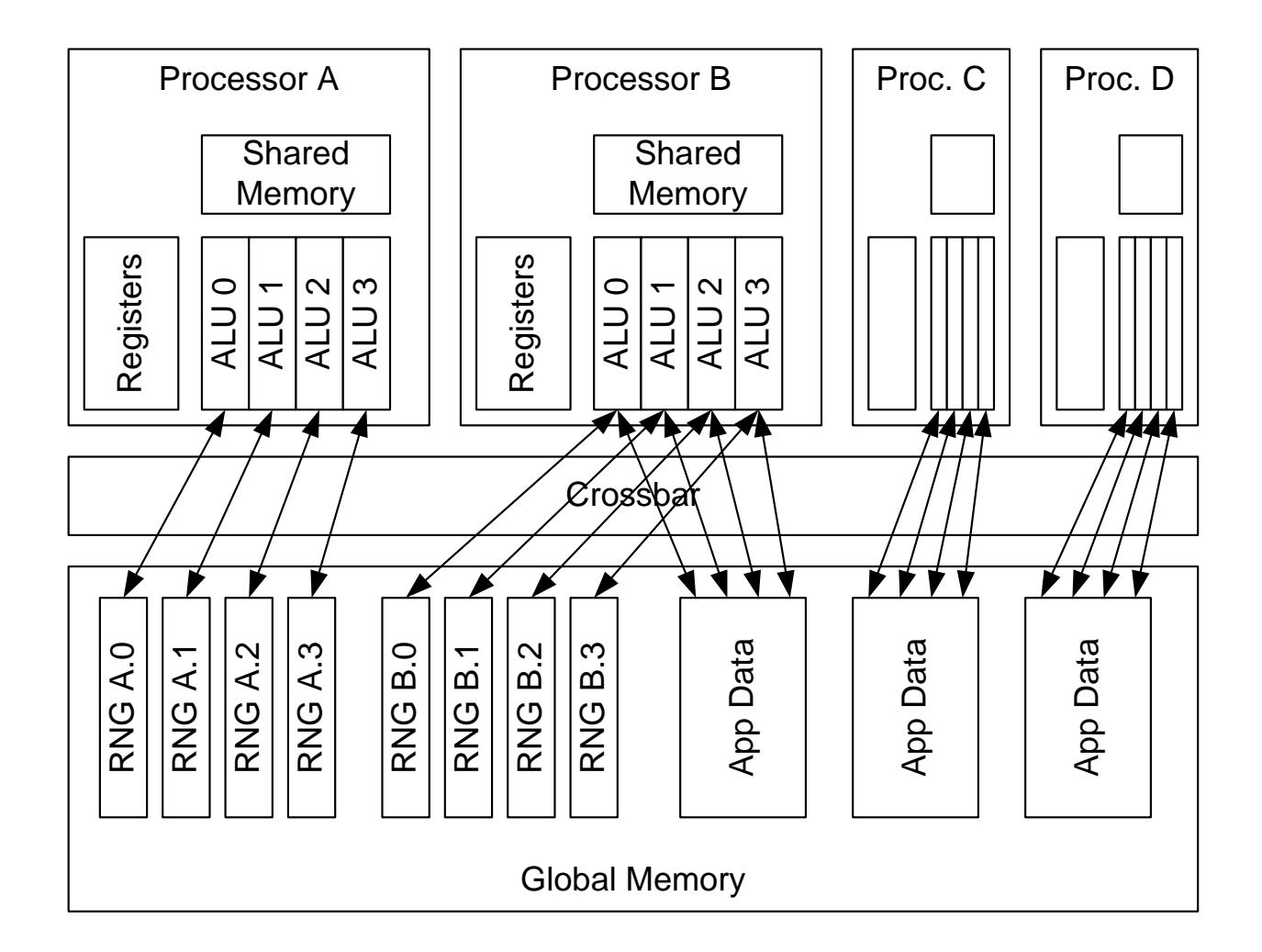

## Designing from scratch for a GPU

- Where can we store RNG state on a GPU
	- Global memory: large, very slow
	- Shared memory: small, fast
	- Registers: small, fast, can't be indexed
- Could store state in shared memory?
	- But would need four or more words per thread... too expensive
- Could store state in registers?
	- $-$  Around four registers per thread is ok, but only allows period  $2^{128}$
	- RNG generator function must be complex (and slow) for quality
- One solution: period  $2^{128}$  generator using registers
	- e.g. Marsaglia's KISS generator: excellent quality, but *slow*

## Designing from scratch for a GPU

- Ok, what else does the GPU have that we can use?
	- Automatically synchronised fine-grain warp-level parallelism

}

– Automatically synchronised warp-level access to shared memory

```
void rotateBlock(float *mem)
  float tmp=s[ (tId+1) % bDim];syncthreads();
  s[tId]=tmp;syncthreads();
```
}

```
void rotateWarp(float *mem)
  tmp=s[32*wIdx+((wOff+1) %32)];
  s[tIdx]=tmp;
```
 $tId=threadIdx.x, bDim=blockDim.x$  |  $|wIdx=tId/32, wOff=tId%32$ 

## Warp Generators

- Each warp works on a shared RNG
	- All threads execute transition step in parallel
	- Each thread receives a new random number
- RNG state storage is spread across multiple threads
	- Overhead per thread is low, but can still get long periods
- Communicate via shared memory
	- Threads within warp can operate without synchronisation
	- Accesses are fast as long as we observe the rules
- Fine-grain parallelism increases quality
	- Relatively simple per-thread operation
	- Complex transformation to overall state

```
const unsigned K=4; // Warp size
#define (wId threadIdx.x / K) #define (wOff threadIdx.x % K) const unsigned Qa[K] = \{2, 0, 3, 1\};
const unsigned Qb[K] = \{1, 3, 0, 2\};const unsigned Za = 3;
const unsigned Zb[K] = \{1, 2, 1, 3\};
// RNG state, one word per thread shared unsigned s[];
// Generate new number per thread device unsigned Generate(unsigned *s)
\overline{1}ta = s[ wId*K+Qa[wOff] | << Za;
 tb = s[ wId*K+Ob[wOff] ] >> Zb[ wOff];x = ta \text{ 'tb;}s[thereedIdx.x] = x;return x; }
```
- Hold state in shared memory
	- One word per thread
- Define a set of per-warp constants
	- Permutations of warp indices
	- One shared shift
	- One per-thread shift
	- *These must be chosen carefully*!
		- The ones in the code are not valid
- Four basic steps
	- Read and shift word from state
	- Read and shift different word
	- Exclusive-or them together
	- Write back new state

```
const unsigned K=4; // Warp size
#define (wId threadIdx.x / K) #define (wOff threadIdx.x % K) const unsigned Qa[K] = \{2, 0, 3, 1\};const unsigned Qb[K] = \{1, 3, 0, 2\};const unsigned Za = 3;
const unsigned Zb[K] = \{1, 2, 1, 3\};// RNG state, one word per thread __shared unsigned s[];
// Generate new number per thread device unsigned Generate(unsigned *s)
\frac{1}{1}ta = s[ wId*K+Qa[wOff] ] << Za; tb = s[ wId*K+Qb[wOff] ] >> zb[wOff];x = ta \text{ 'tb;}s[threadIdx.x] = x;return x; }
```
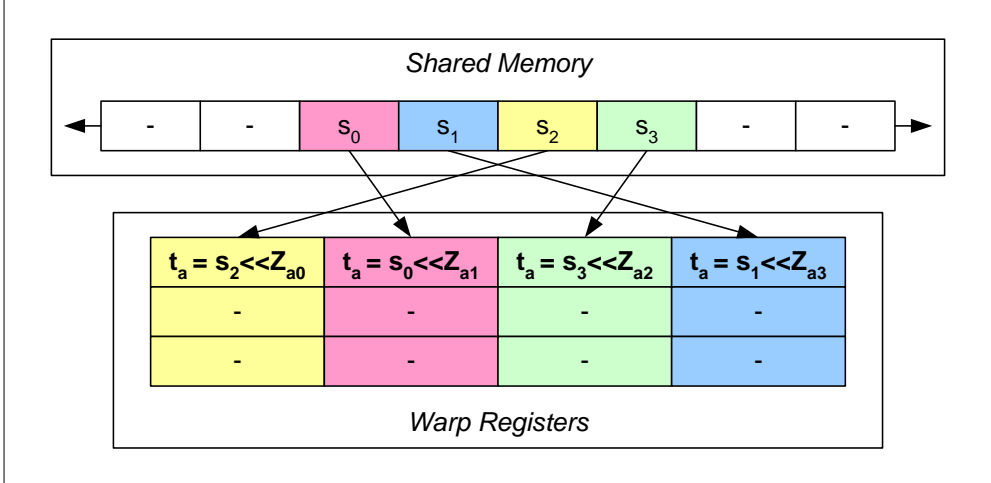

```
const unsigned K=4; // Warp size
#define (wId threadIdx.x / K) #define (wOff threadIdx.x % K) const unsigned Qa[K] = \{2, 0, 3, 1\};const unsigned Qb[K] = \{1, 3, 0, 2\};const unsigned Za = 3;
const unsigned Zb[K] = \{1, 2, 1, 3\};// RNG state, one word per thread __shared unsigned s[];
// Generate new number per thread device unsigned Generate(unsigned *s)
\frac{1}{1}ta = s[ wId*K+Qa[wOff] ] << Za;
  \mathbf{t}b = s[\mathbf{wId} \cdot \mathbf{K} + \mathbf{Qb}[\mathbf{wOff}]] \mathbf{b} \times \mathbf{Zb}[\mathbf{wOff}];
  x = ta \text{ 'tb;}s[threadIdx.x] = x;return x; }
```
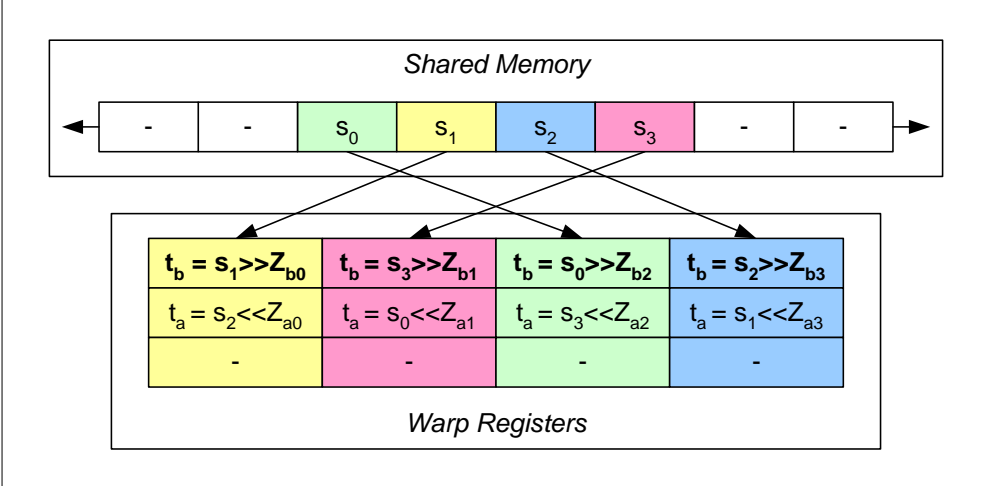

```
const unsigned K=4; // Warp size #define (wId threadIdx.x / K) #define (wOff threadIdx.x % K) const unsigned Qa[K] = \{2, 0, 3, 1\};const unsigned Qb[K] = \{1, 3, 0, 2\};const unsigned Za = 3;
const unsigned Zb[K] = \{1, 2, 1, 3\};// RNG state, one word per thread __shared unsigned s[];
// Generate new number per thread device unsigned Generate(unsigned *s)
\overline{1}ta = s\lceil wId*K+Qa/wOff \rceil \rceil \prec Za;tb = s[ wId*K+Qb[ wOff] ] >> 2b[ wOff];x = ta^{\prime} tb;s[thereedIdx.x] = x;return x; }
```
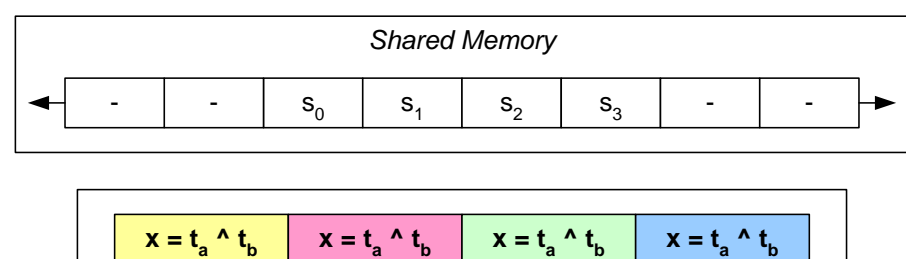

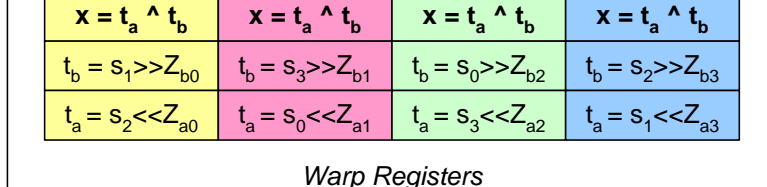

```
const unsigned K=4; // Warp size
#define (wId threadIdx.x / K) #define (wOff threadIdx.x % K) const unsigned Qa[K] = \{2, 0, 3, 1\};const unsigned Qb[K] = \{1, 3, 0, 2\};const unsigned Za = 3;
const unsigned Zb[K] = \{1, 2, 1, 3\};// RNG state, one word per thread __shared unsigned s[];
// Generate new number per thread device unsigned Generate(unsigned *s)
\frac{1}{\sqrt{2}}ta = s[ wId*K+Qa[wOff] ] << Za;
  tb = s[ wId*K+Qb[woff] ] >> Zb[woff];
  x = ta \text{ 'tb;}s[thereedIdx.x] = x;return x; }
```
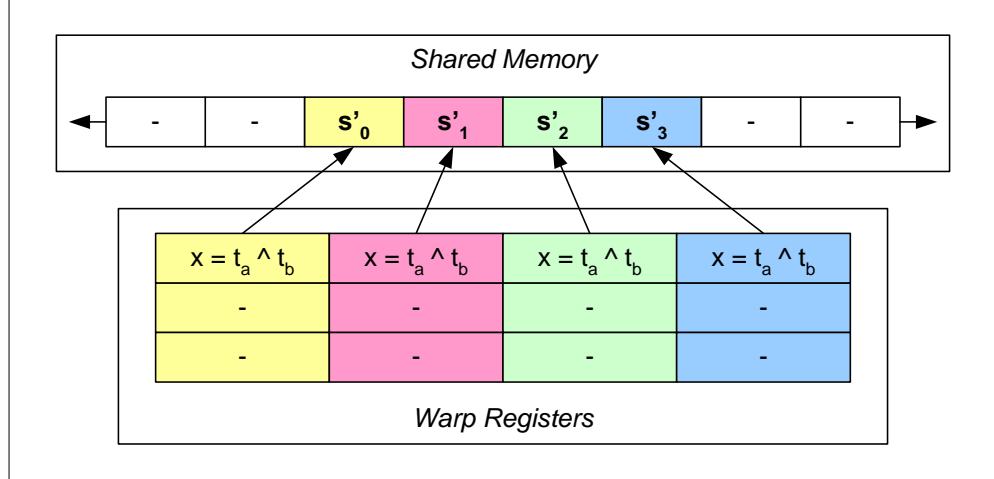

## Features of warp RNGs

- Very efficient:  $\sim$  four instructions per random number
- Long period: warp size of 32 -> period of  $2^{1024}$
- Managing and seeding parallel RNGs is fast and safe
	- Random initialisation is safe as period is so large
	- Skip within stream is quite cheap: ~3000 instructions per skip
	- Use different constants for each warp: different RNG per warp
		- Can find thousands of valid RNGs easily via binary linear algebra
		- *WARNING: you cannot use arbitrary constants: it won't work*
- Statistical quality is excellent
	- Four instruction version has correlation problems
	- Very cheap (two instructions) tempering fixes them
	- Higher empirical quality than the Mersenne Twister

# Comparison with other RNGs

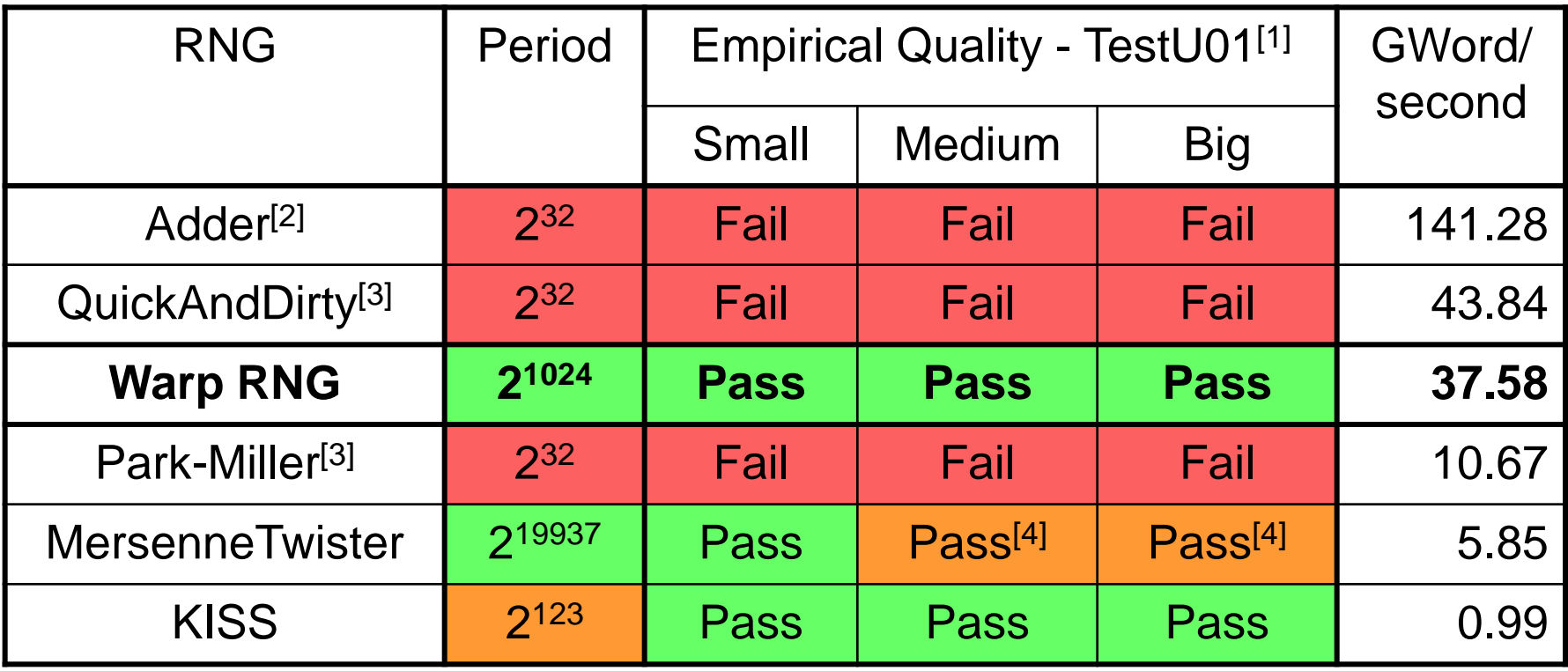

1 : TestU01 offers three levels of "crush" tests: small is quite weak, big is very stringent

2 : Adder is not really a random number generator, just a control for performance

3 : QuickAndDirty and Park-Miller are LCGs with modulus 2<sup>32</sup> and (2<sup>^32</sup>-1) respectively

4 : Mersenne Twister fails tests for linear complexity, but that is not a problem in most apps

<http://www.doc.ic.ac.uk/~dt10/research/rngs-gpu-uniform.html>

## Conclusion

- GPUs are rather good for Monte-Carlo simulations
	- Random number generation (PRNG and/or QRNG) is fast
	- Embarrassingly parallel nature works well with GPU
	- Single-precision is usually good enough
- Need to pay some attention to the details
	- Watch out for scalar algorithms: warp divergence hurts
	- Inversion is trickier than it seems
	- Statistical accumulators should use double-precision
	- Keep things out of global memory (but: true of any application)
- If you have the time, think of new algorithms
	- Advantage of CUDA is ability to use existing algorithms/code
	- Potential advantage of GPUs is from new algorithms